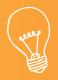

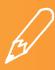

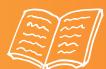

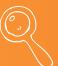

## LOOK AT IT DIFFERENTLY

ADD DETAILS TO THE V SHAPES TO TURN THEM INTO INTERESTING PICTURES.

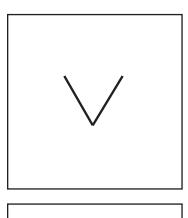

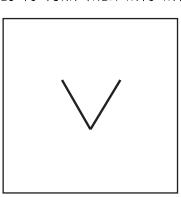

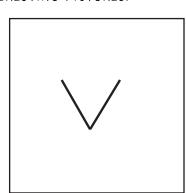

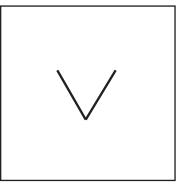

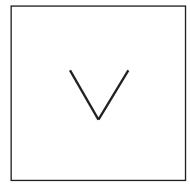

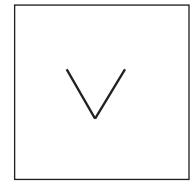

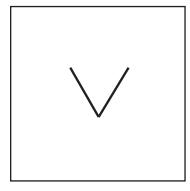

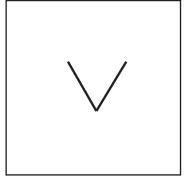

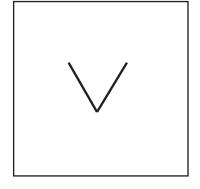

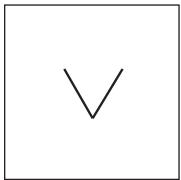

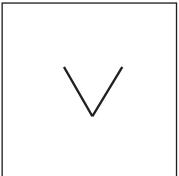

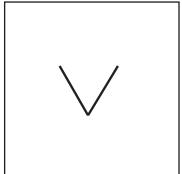

WWW.FABLEVISIONLEARNING.COM

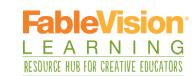